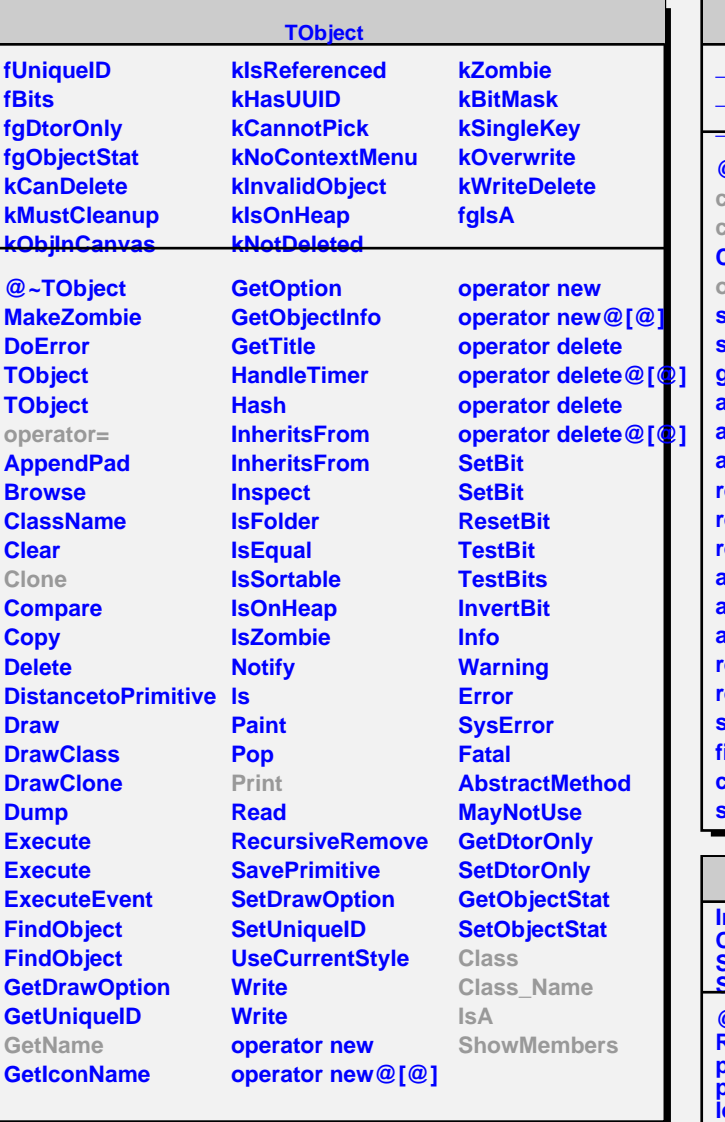

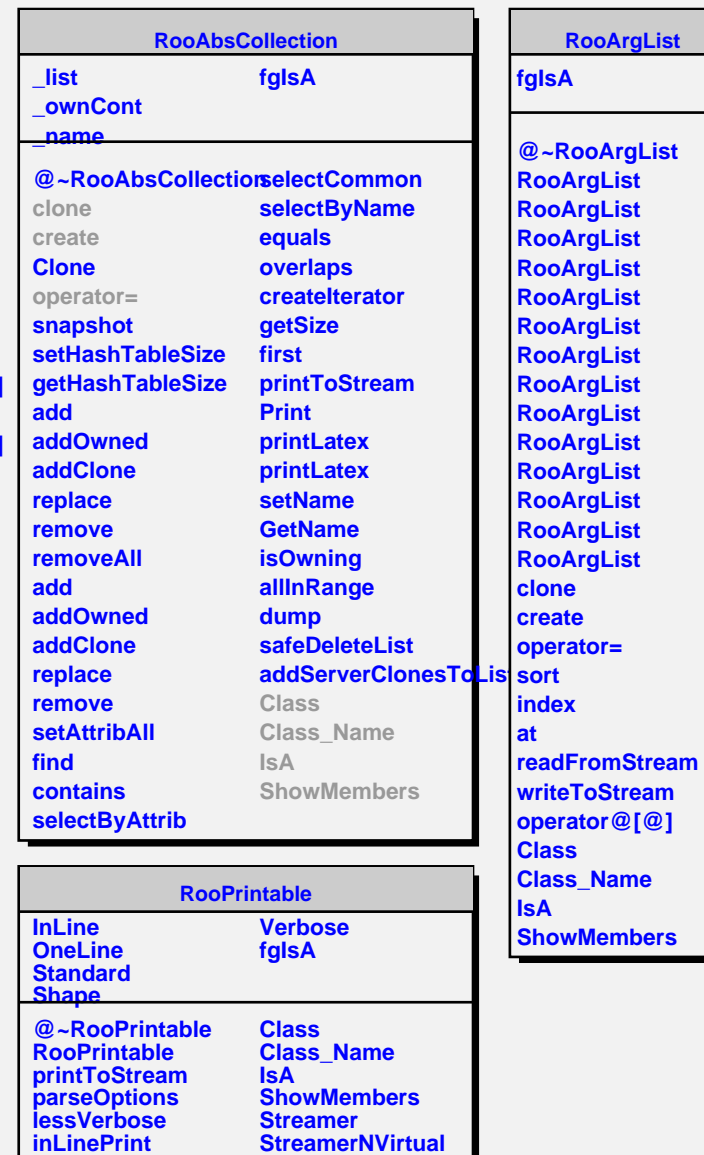

**oneLinePrint defaultStream**